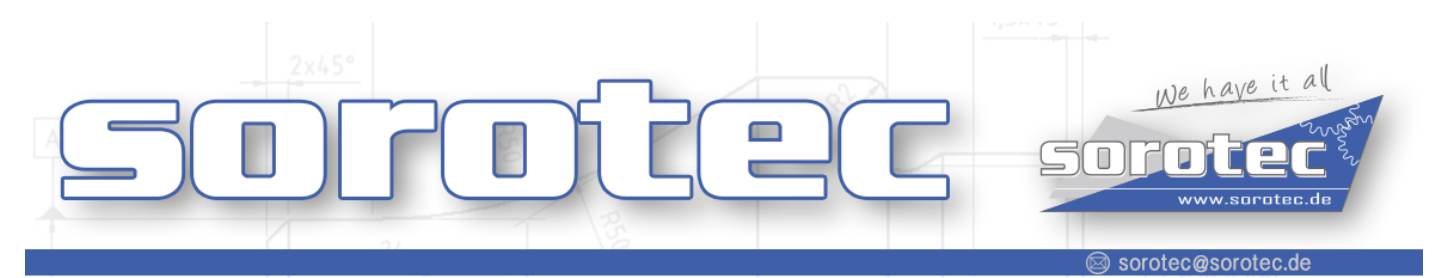

(C) +49 7227 99 42 55 0

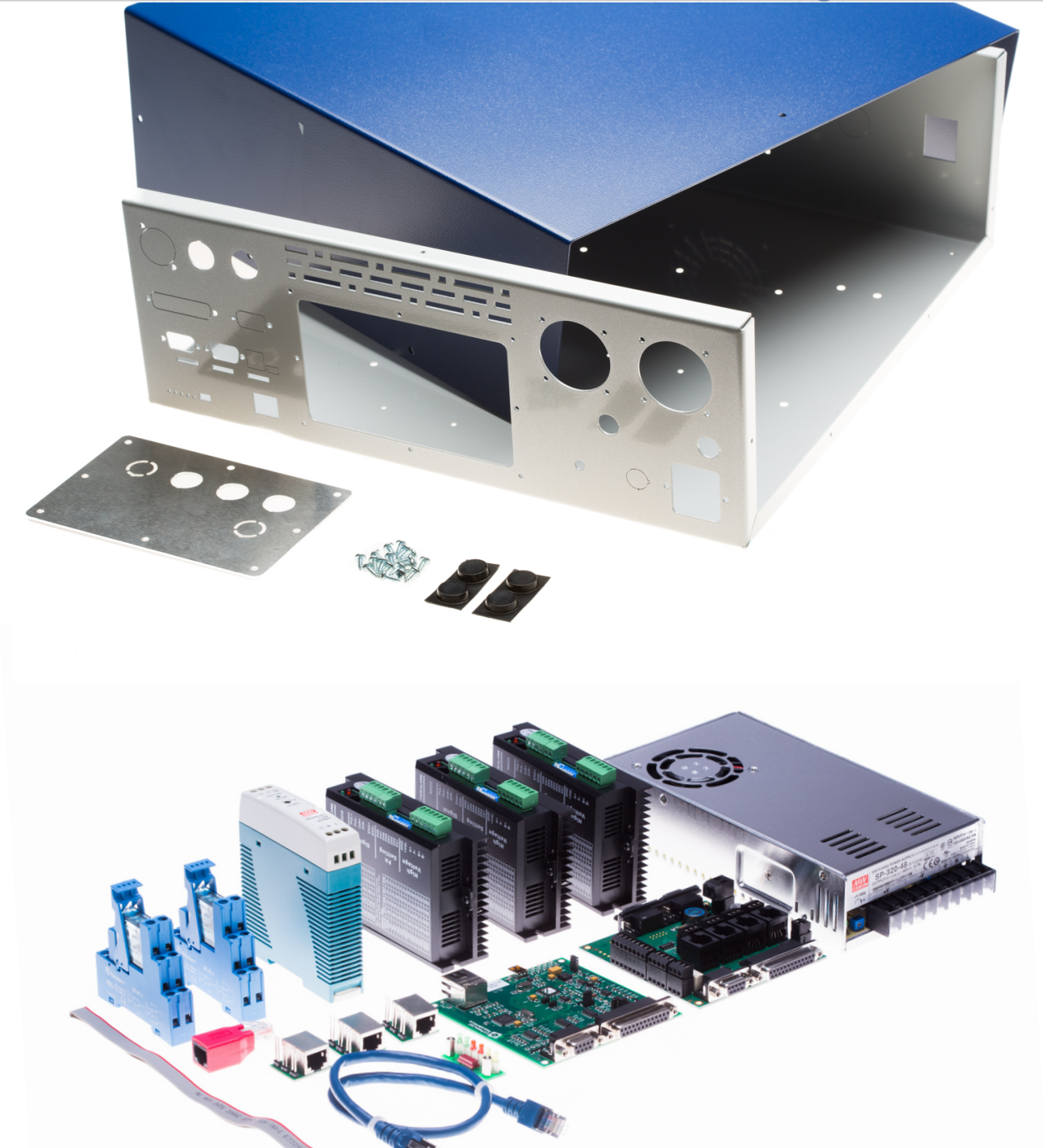

**Anleitung Steuerungsbausatz PRO-Gehäuse**

## Endstufen konfigurieren:

Wir empfehlen die DIP-Schalter der Endstufen wie folgt einzustellen um die Schrittfrequenz der Schrittmotoren festzulegen:

## **Ein Schrittmotor führt 200 Schritte (1.8°) je Umdrehung aus, die Endstufe teilt diesen Vollschritt bei der gezeigten DIP-Schalter Einstellung in 16 Microschritte. dies ergibt dann 3200 Schritte/ Umdrehung des Motors.**

*Wird eine andere Auflösung gewählt muss diese entsprechend in der Software Einstellung geändert werden.*

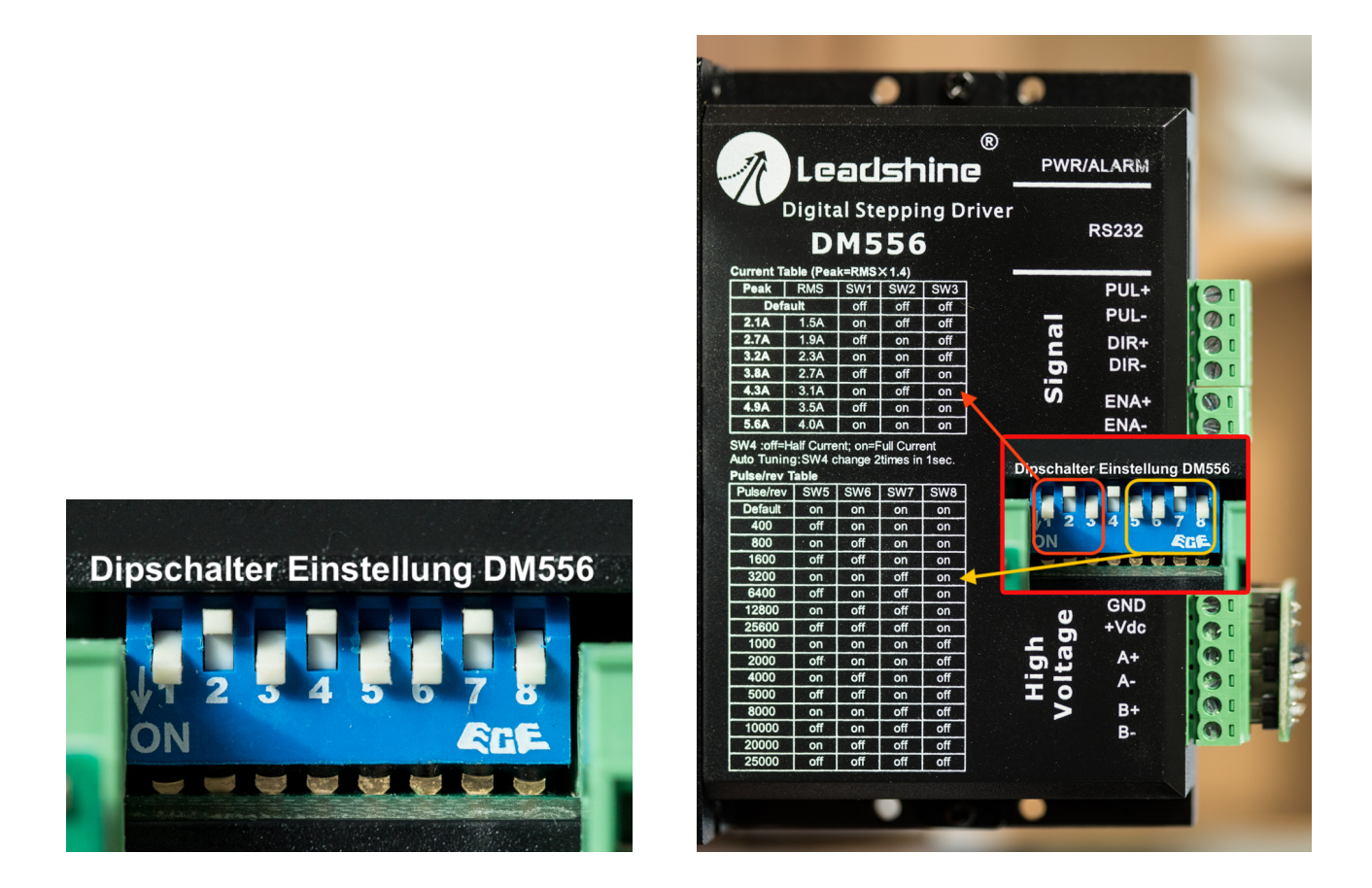

Die Einstellung für den Strom gilt für die im Set gelieferten 3 Nm / 4,2A Schrittmotoren. Bei der Verwendung von Motoren mit anderer Stromstärke müssen die Einstellungen entsprechend angepasst werden.

*Wir empfehlen den Strom für die Motoren anhand der Motor-Temperatur im Betrieb anzupassen. Liegt die Temperatur des Motors bei ca. 50 - 60°C ist der Strom korrekt eingestellt. Beträgt die Motortemperatur mehr als 60°C sollte der Strom reduziert werden.*

## Adapterplatine RJ45 wie auf Foto montieren.

Die Übertragung des Takt-Richtung Signals zur Ansteuerung der Endstufen erfolgt mittels mitgeliefertem Patchkabel, welches mit dem Breakoutboard Simple-BOB und der angeschraubten Adapterplatine der Endstufe verbunden wird.

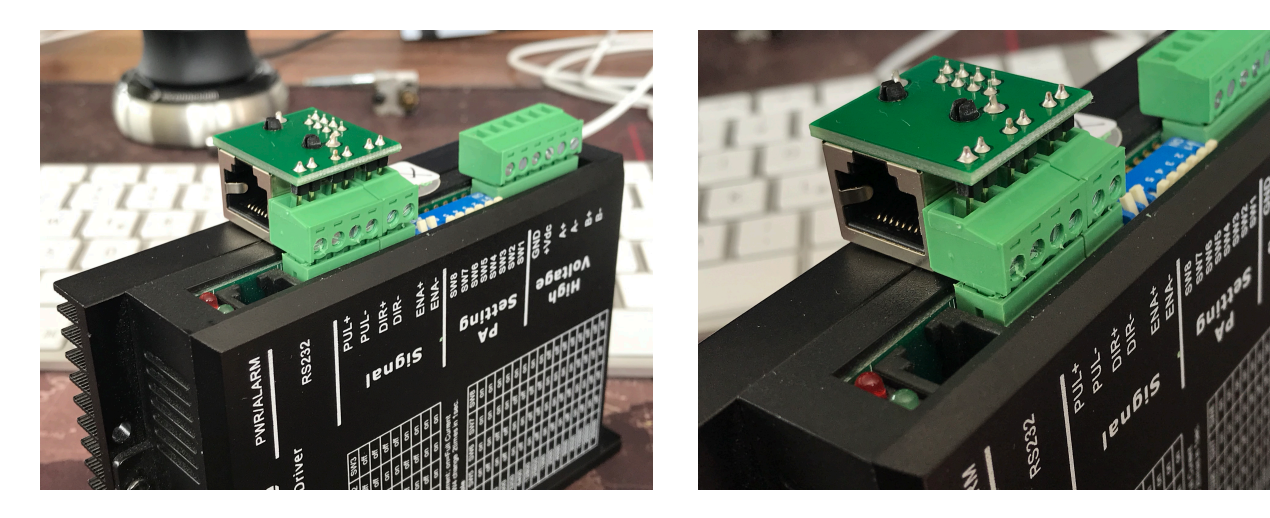

————————————————————————————————————————

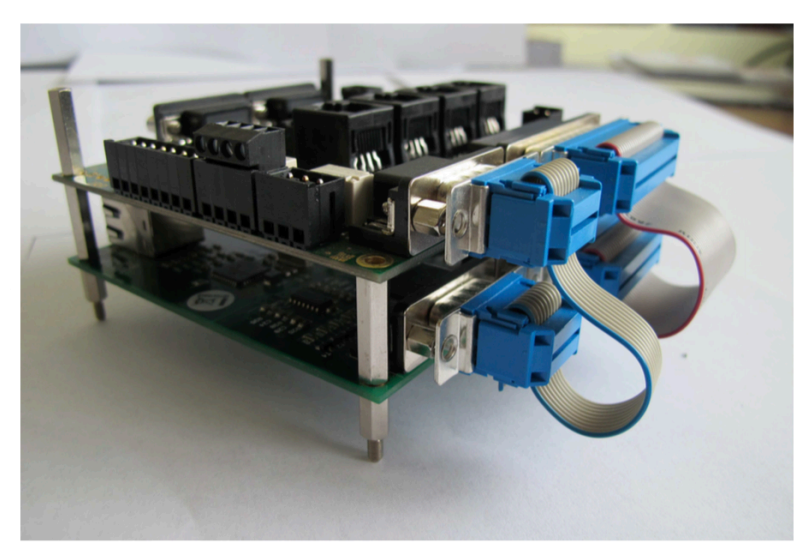

Verbindungen von X1 und X2 mit EdingCNC mit Hilfe von SUB-D Steckern und Flachbandkabel

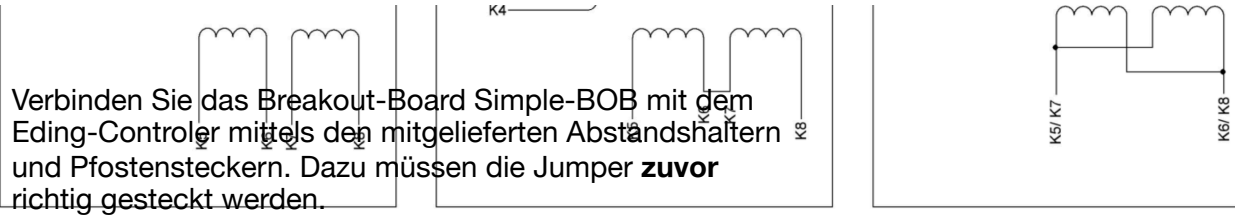

Einen detaillierten Anschlussplan finden Sie in unserem Onlineshop unter den jeweiligen Motoren oder unter folgender URL: **[http://www.sorotec.de/webshop/Datenblaetter/Schrittmotoren/anschlussplan\\_esm.pdf](http://www.sorotec.de/webshop/Datenblaetter/Schrittmotoren/anschlussplan_esm.pdf)**

## Jumper setzen:

Am EDING-CNC Controller in Verbindung mit dem **Simple BOB** sind die Jumper wie folgt zu setzen:

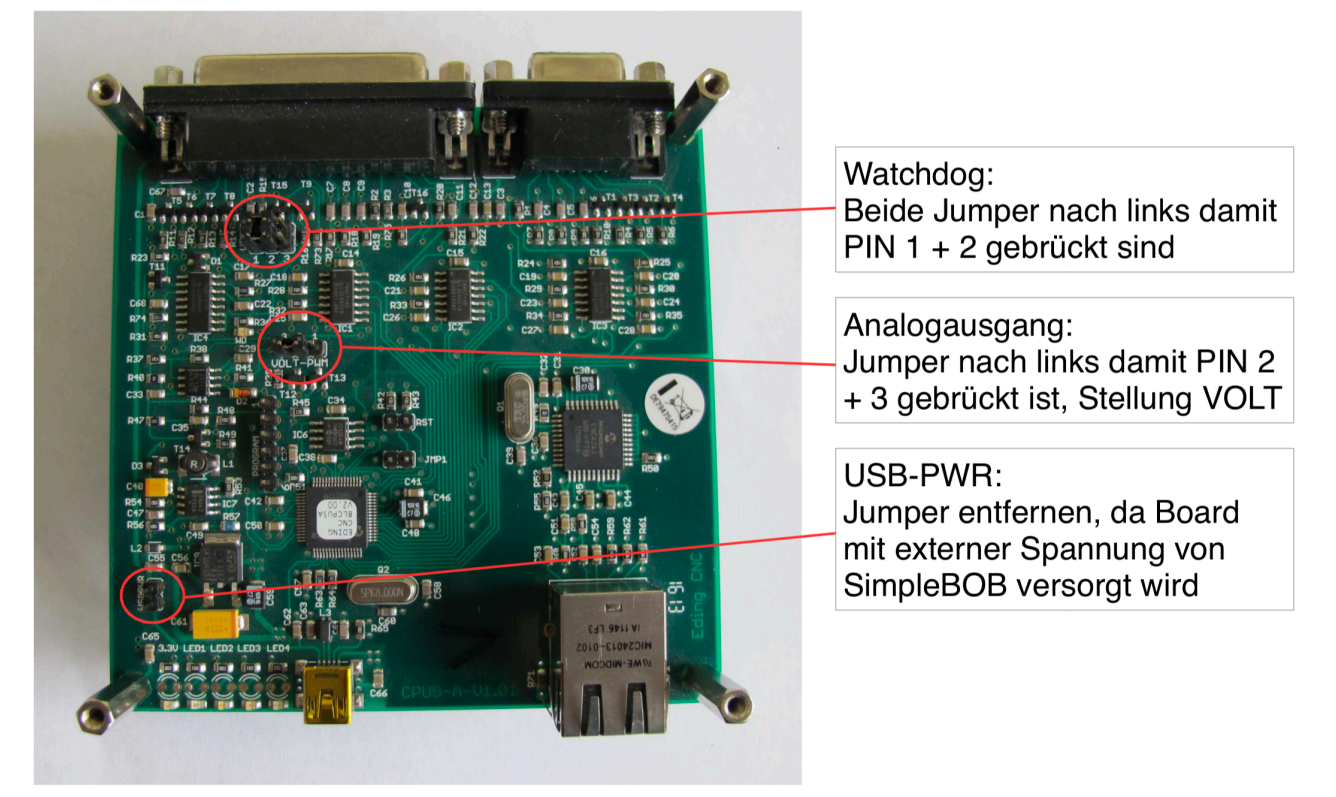

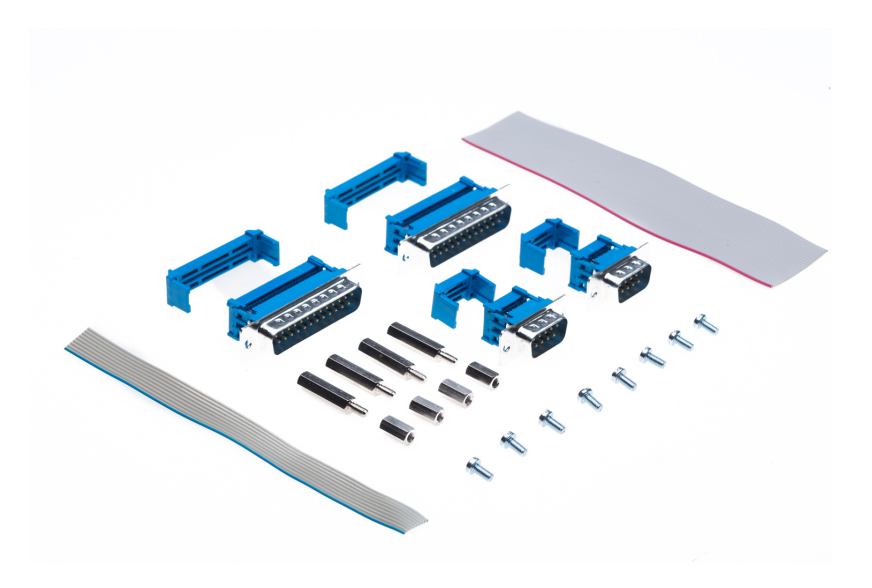

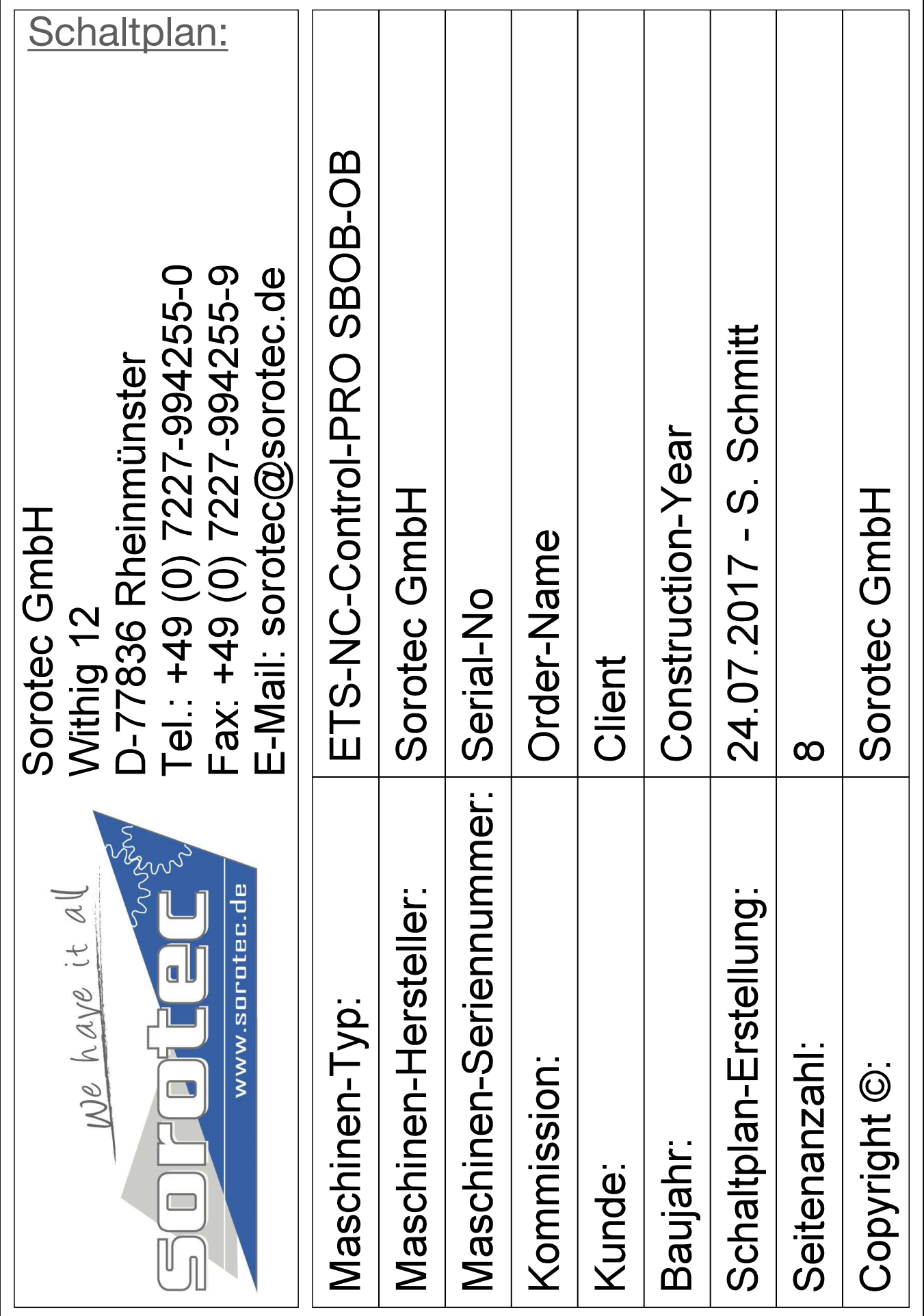

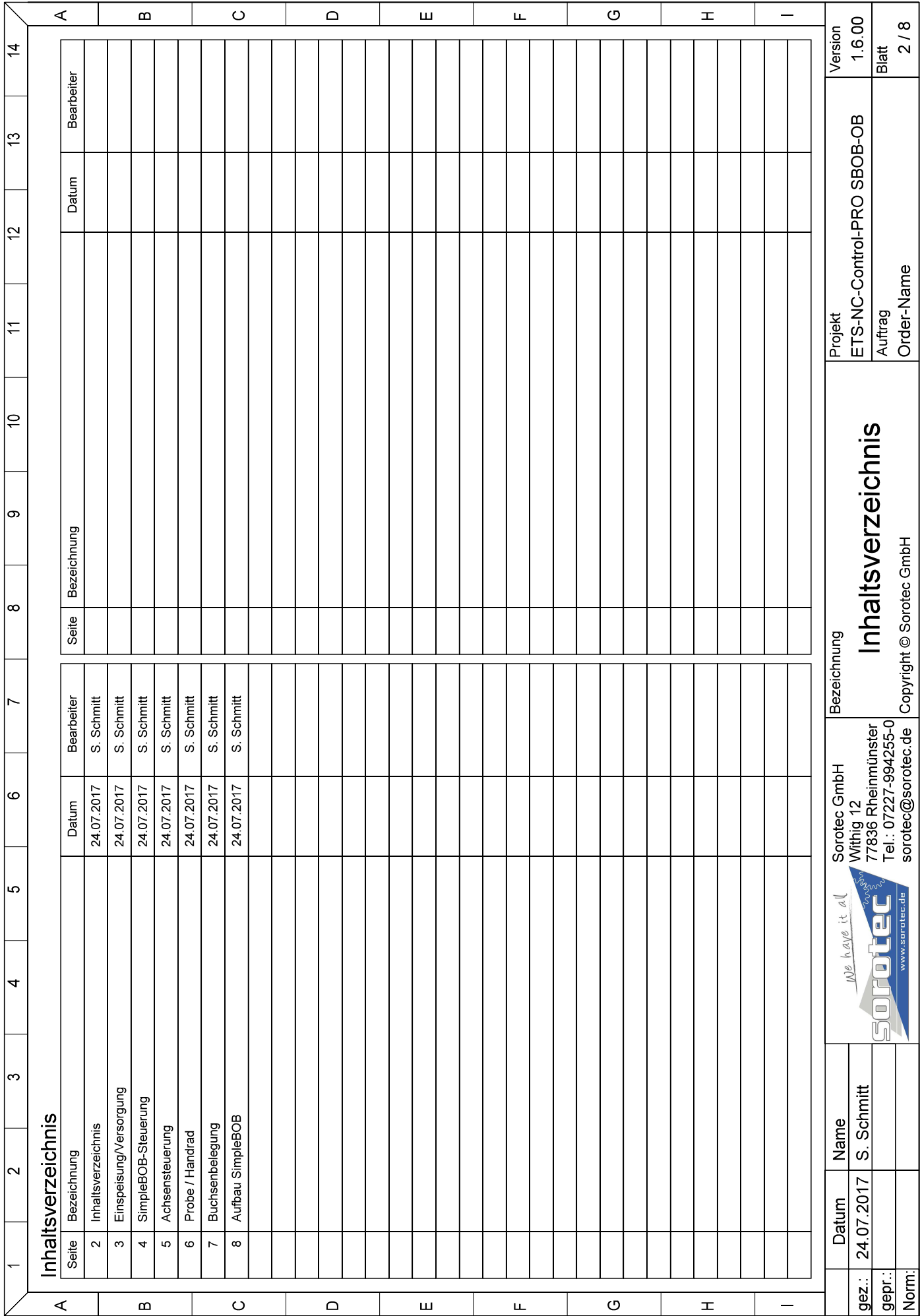

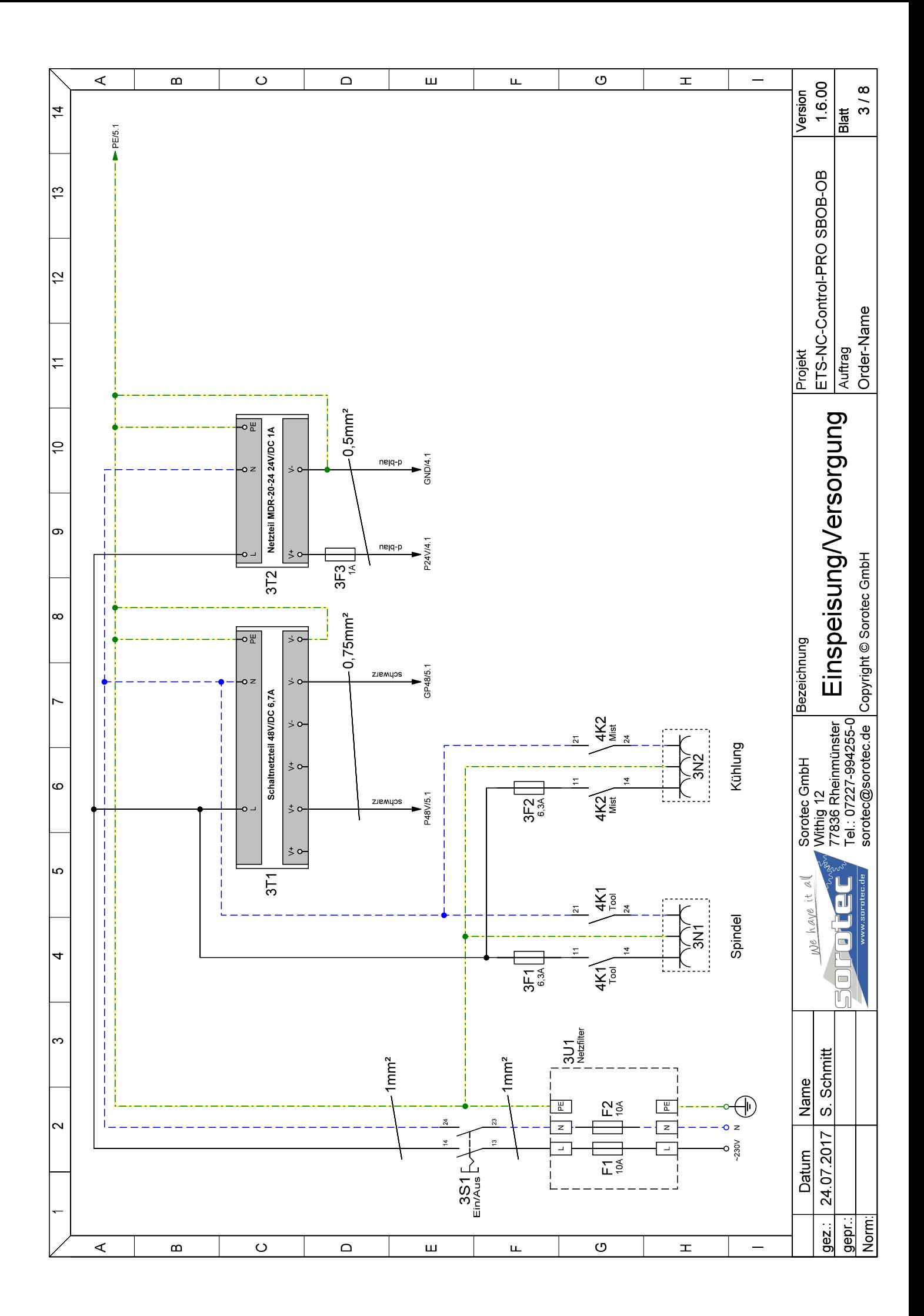

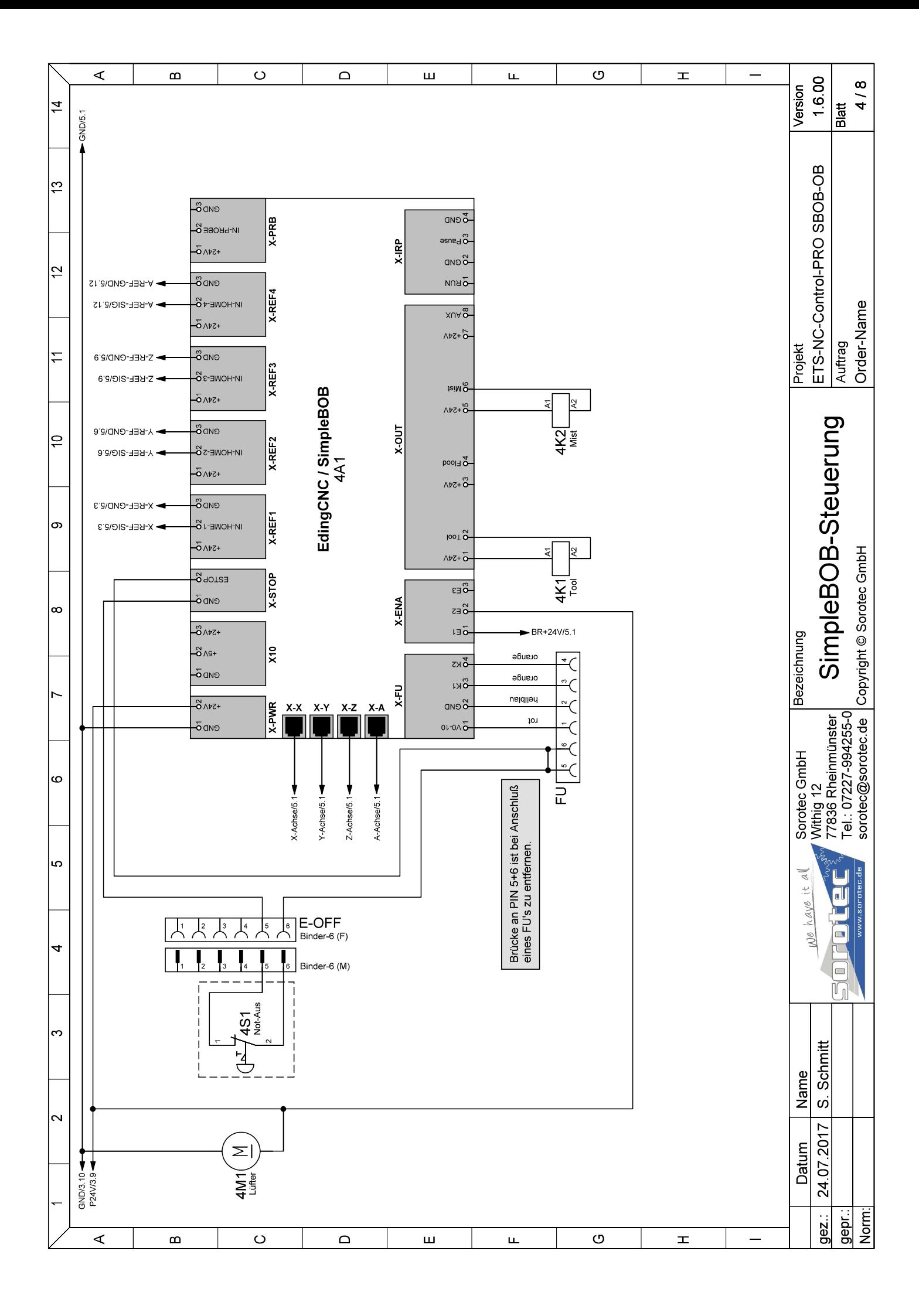

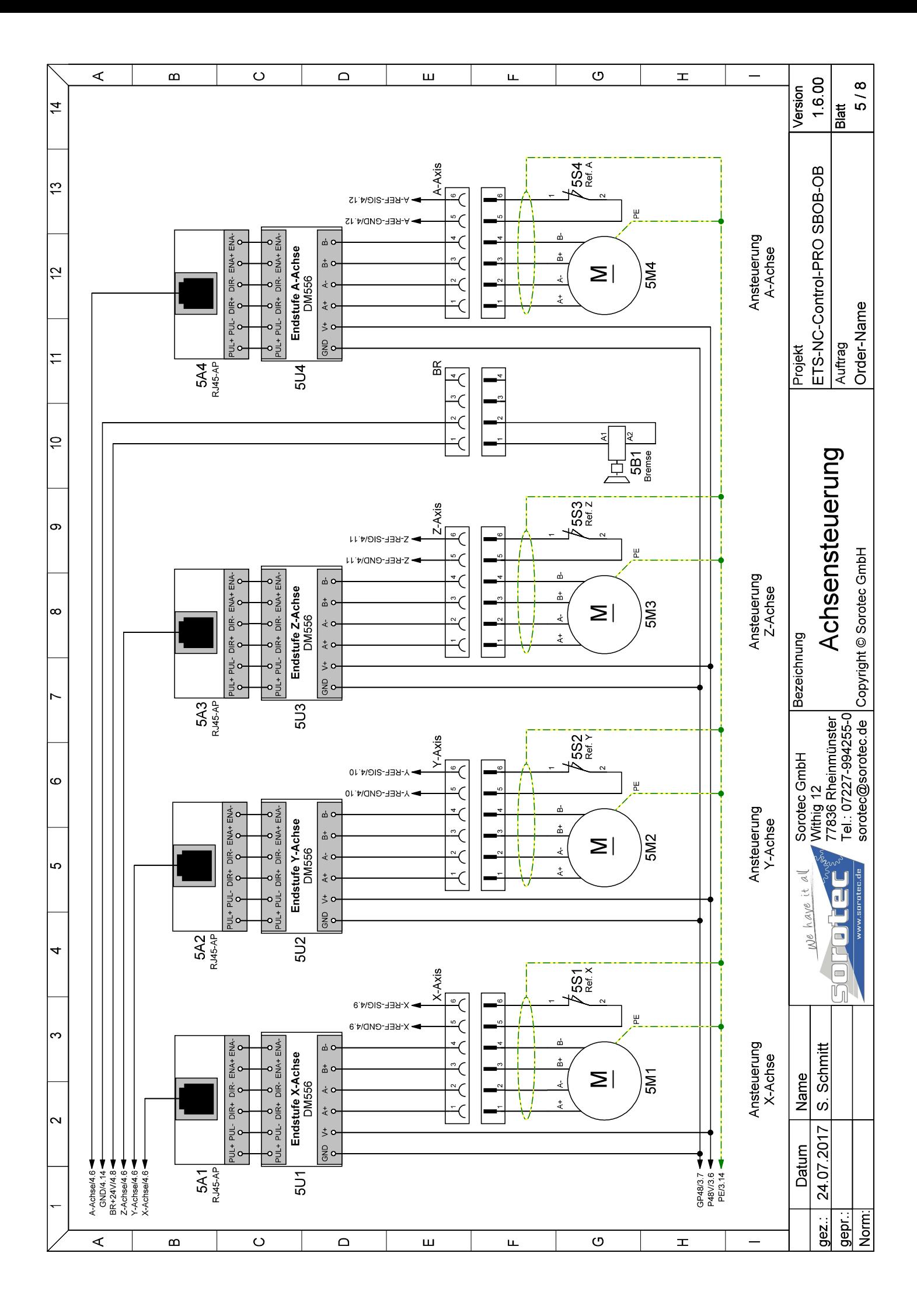

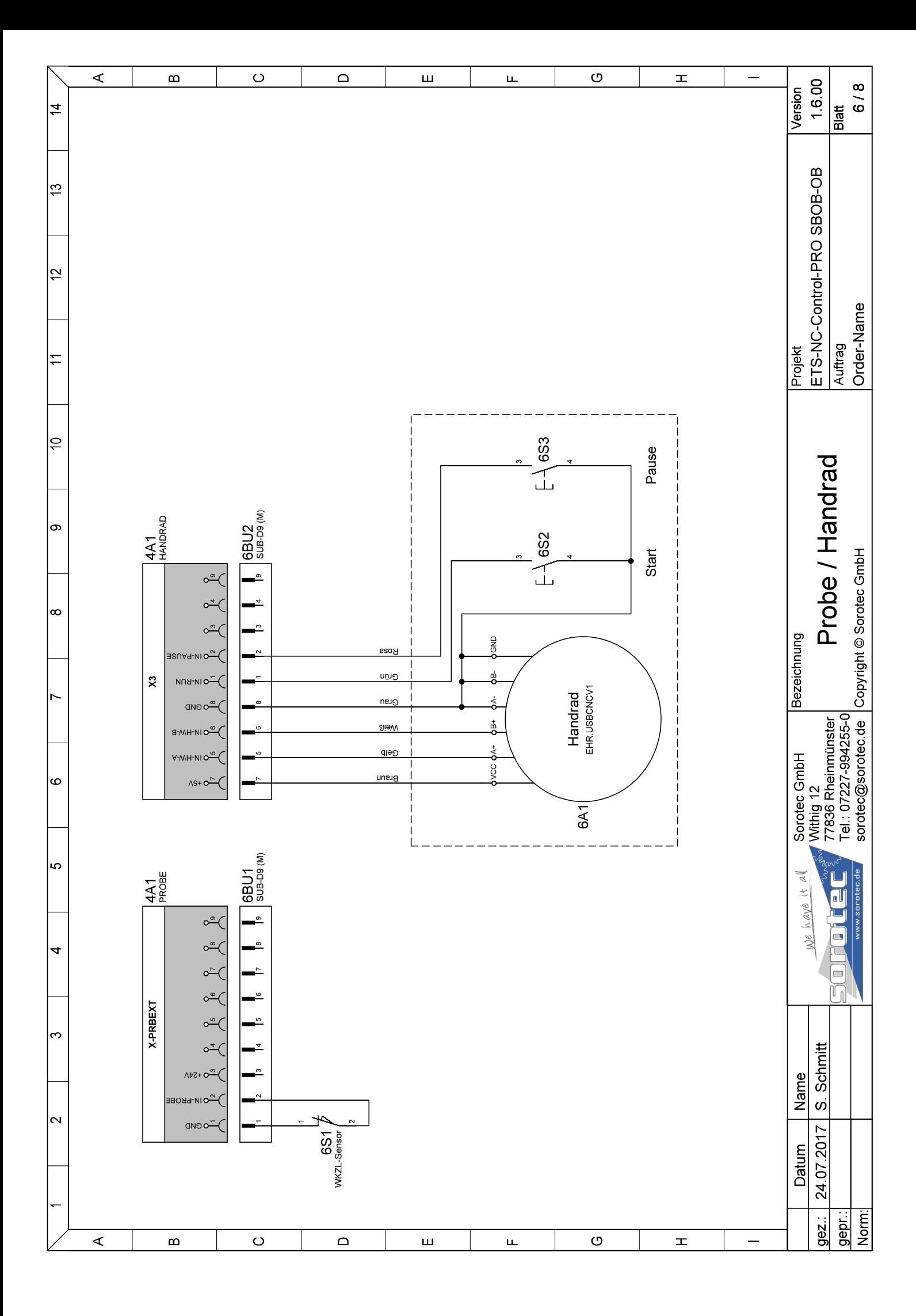

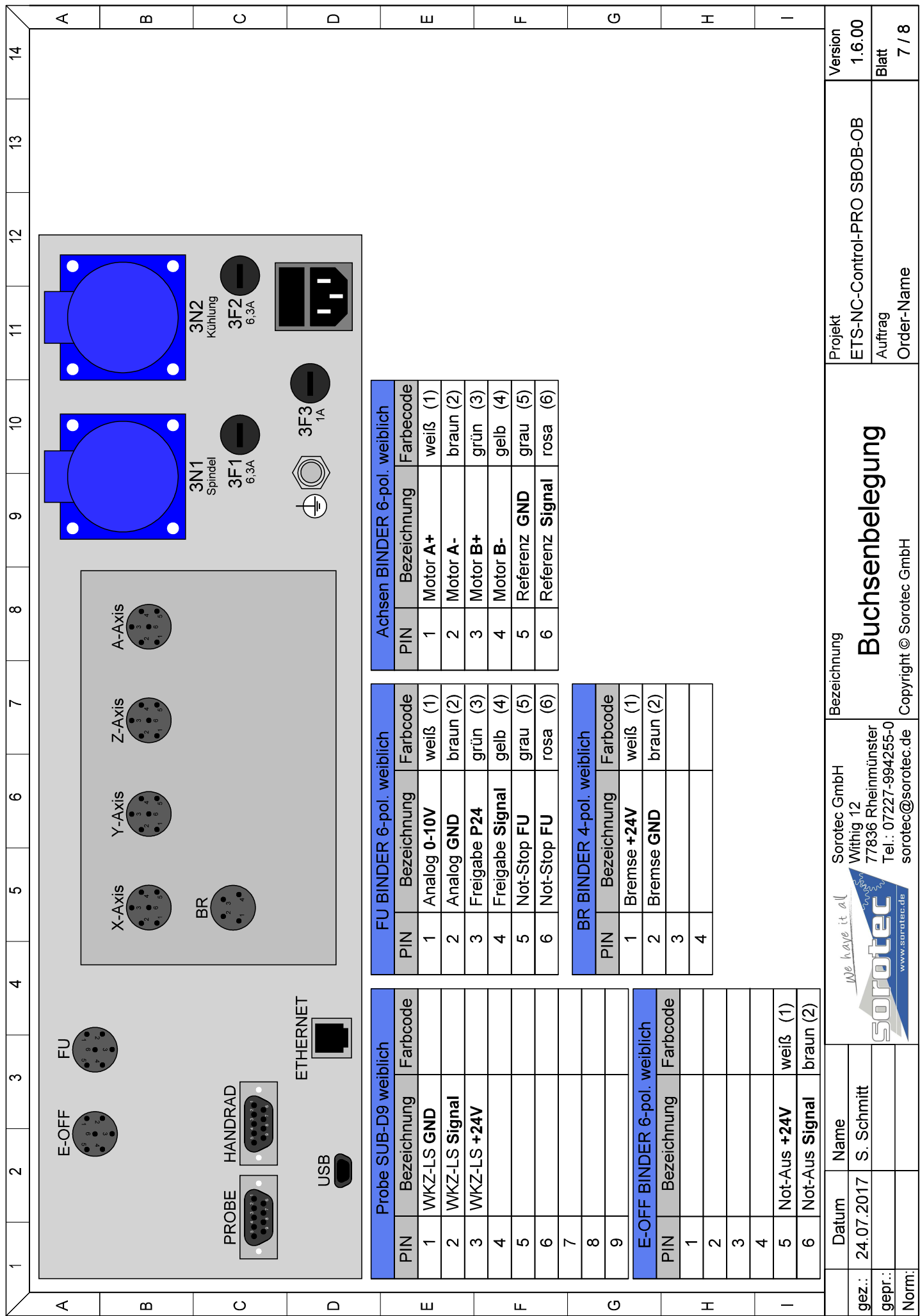

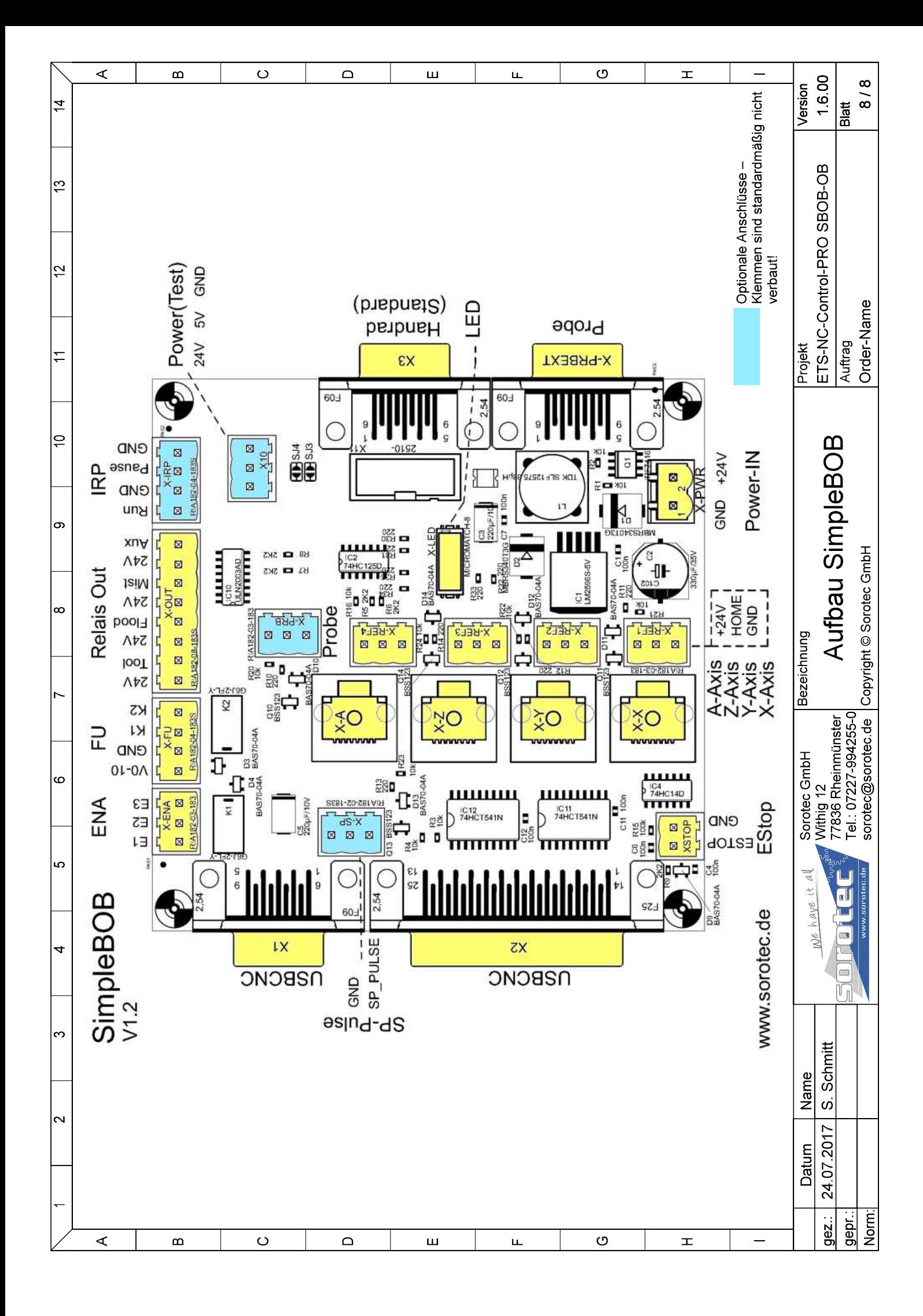

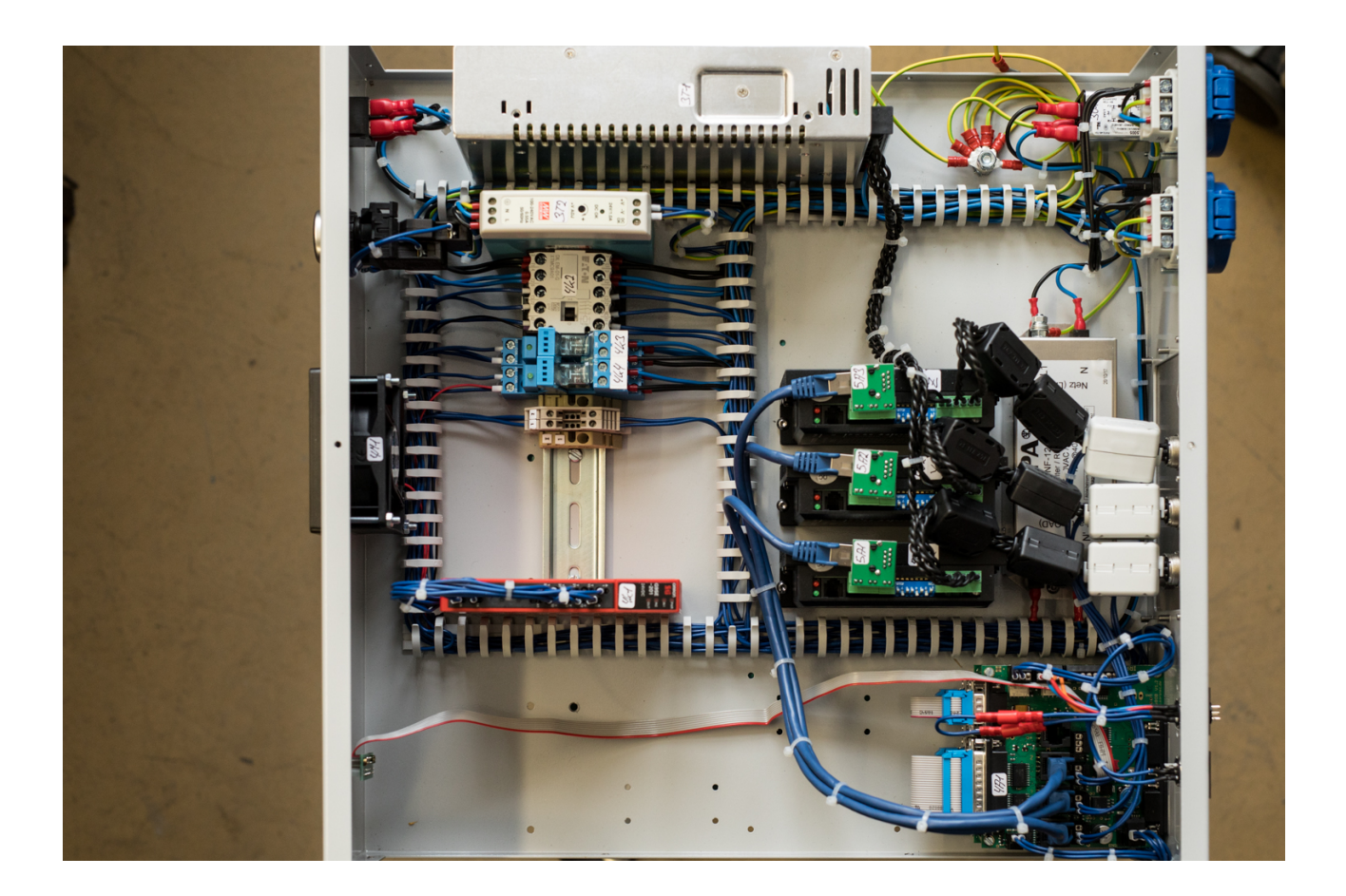

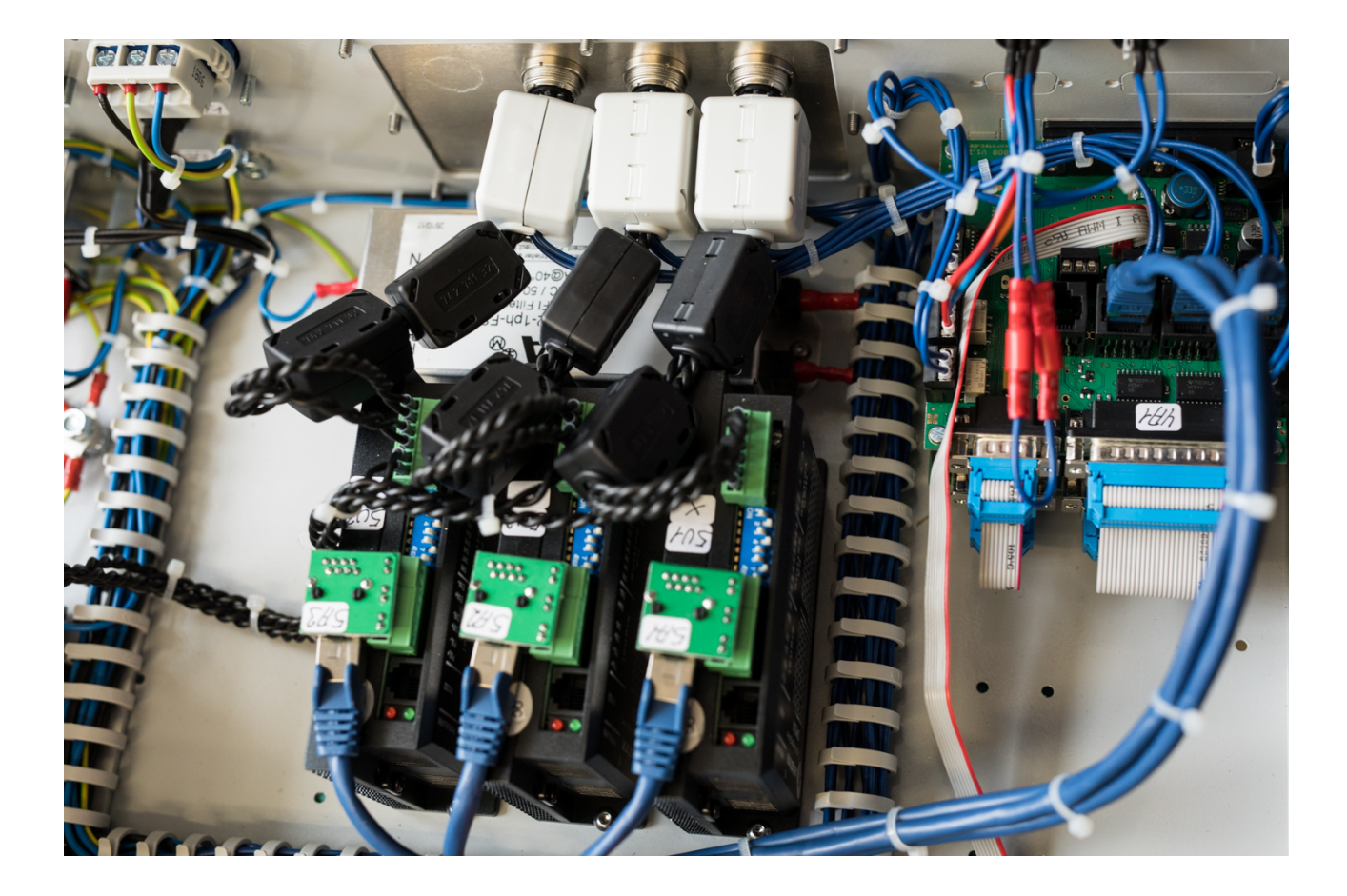

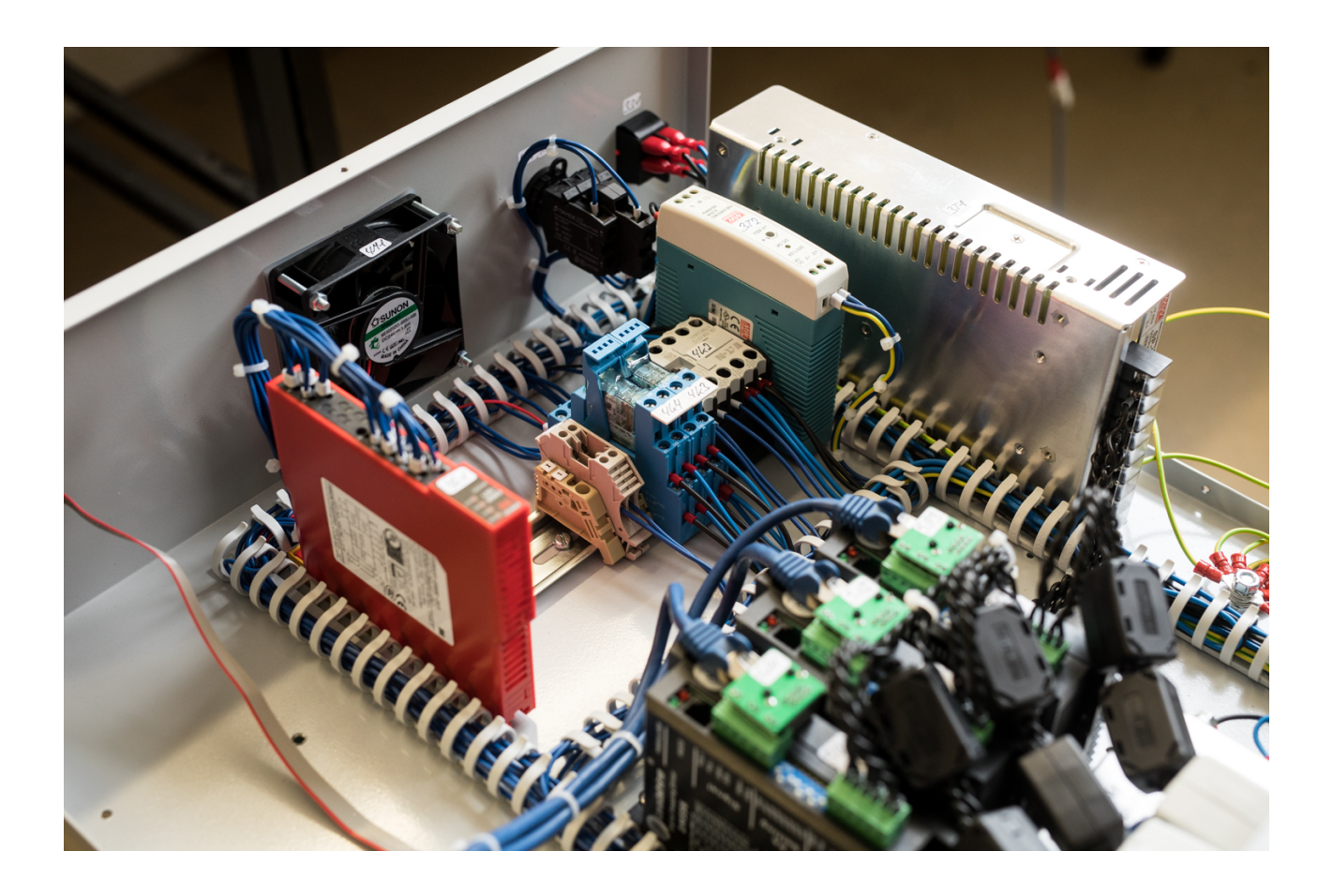

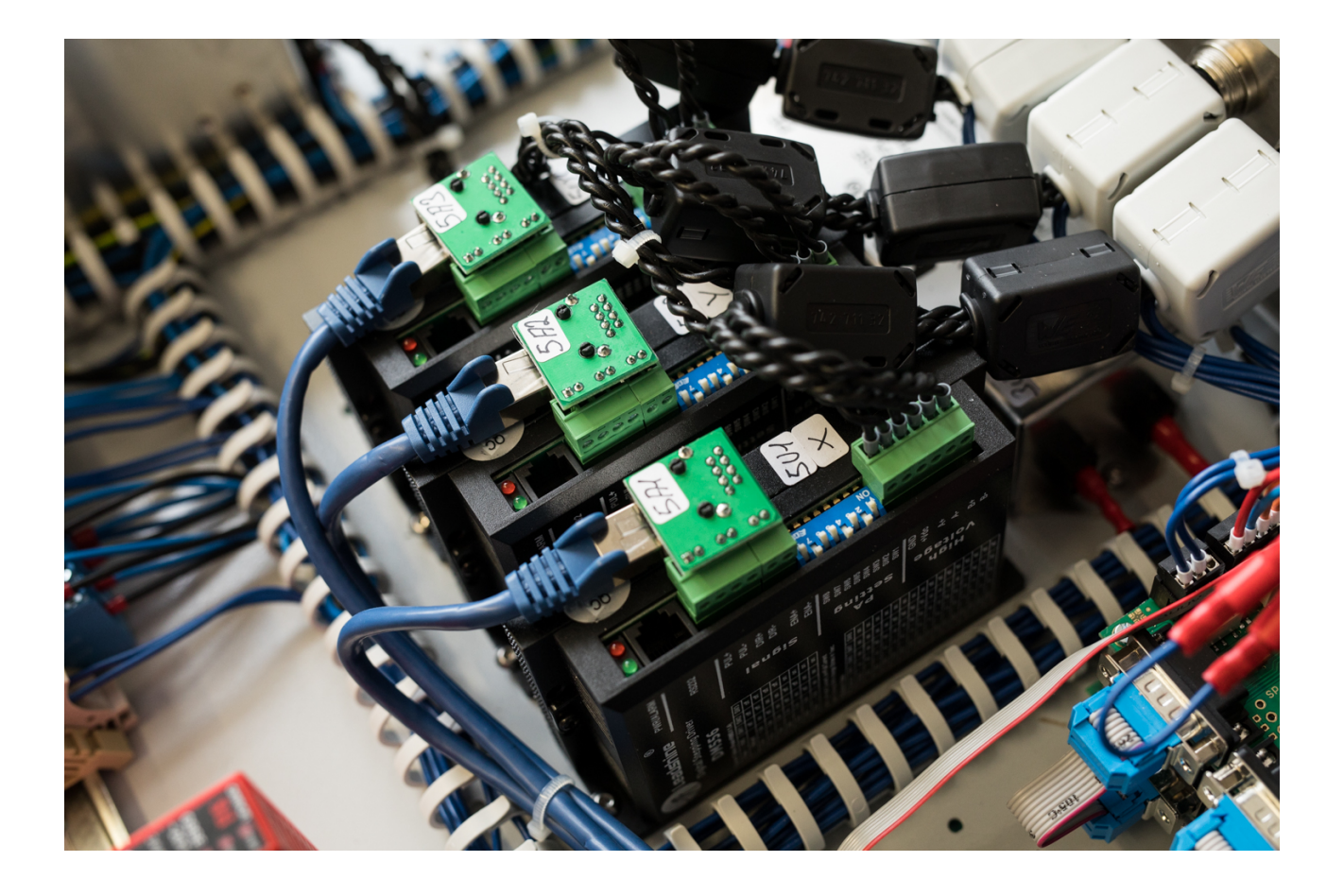

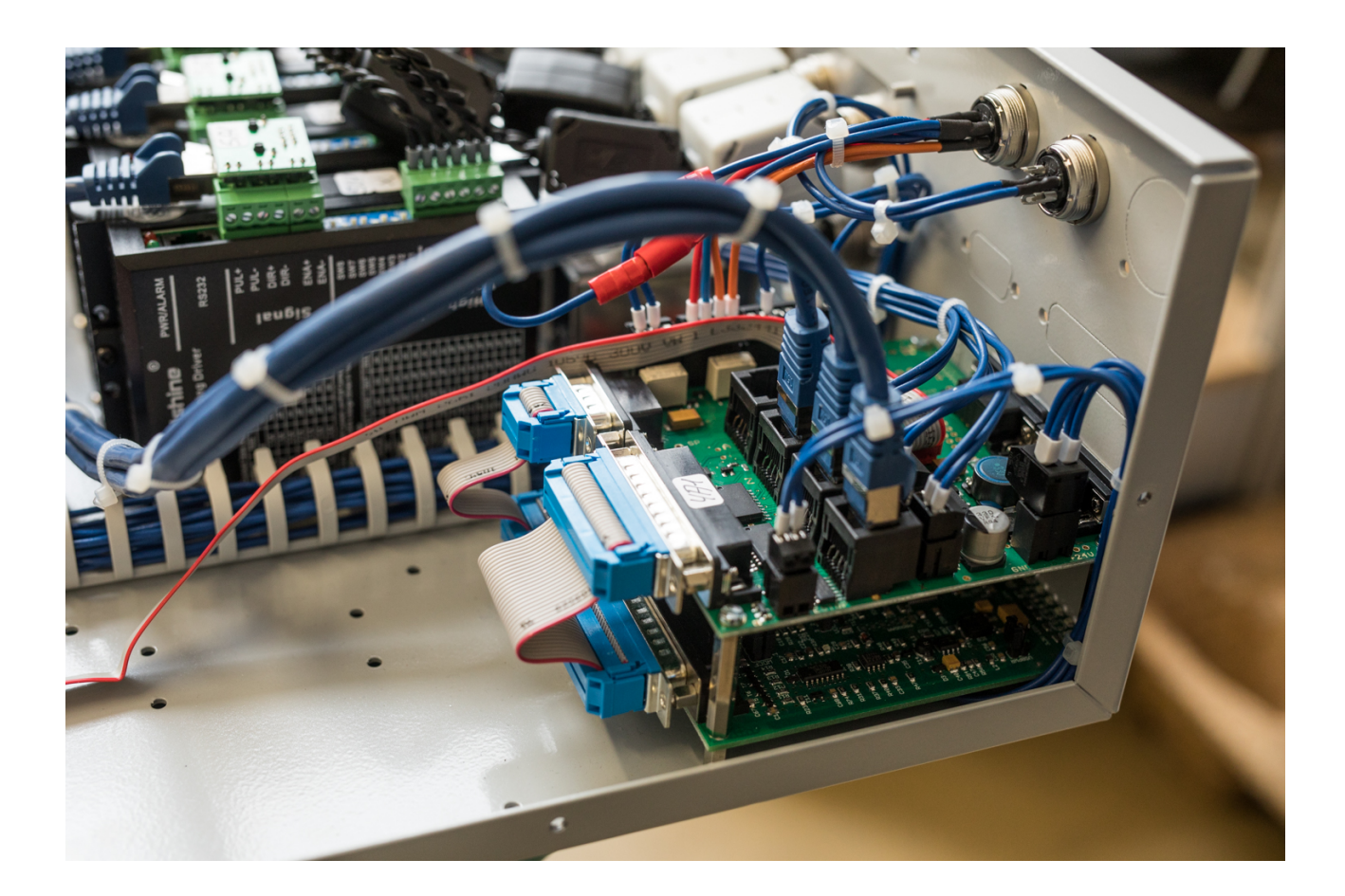

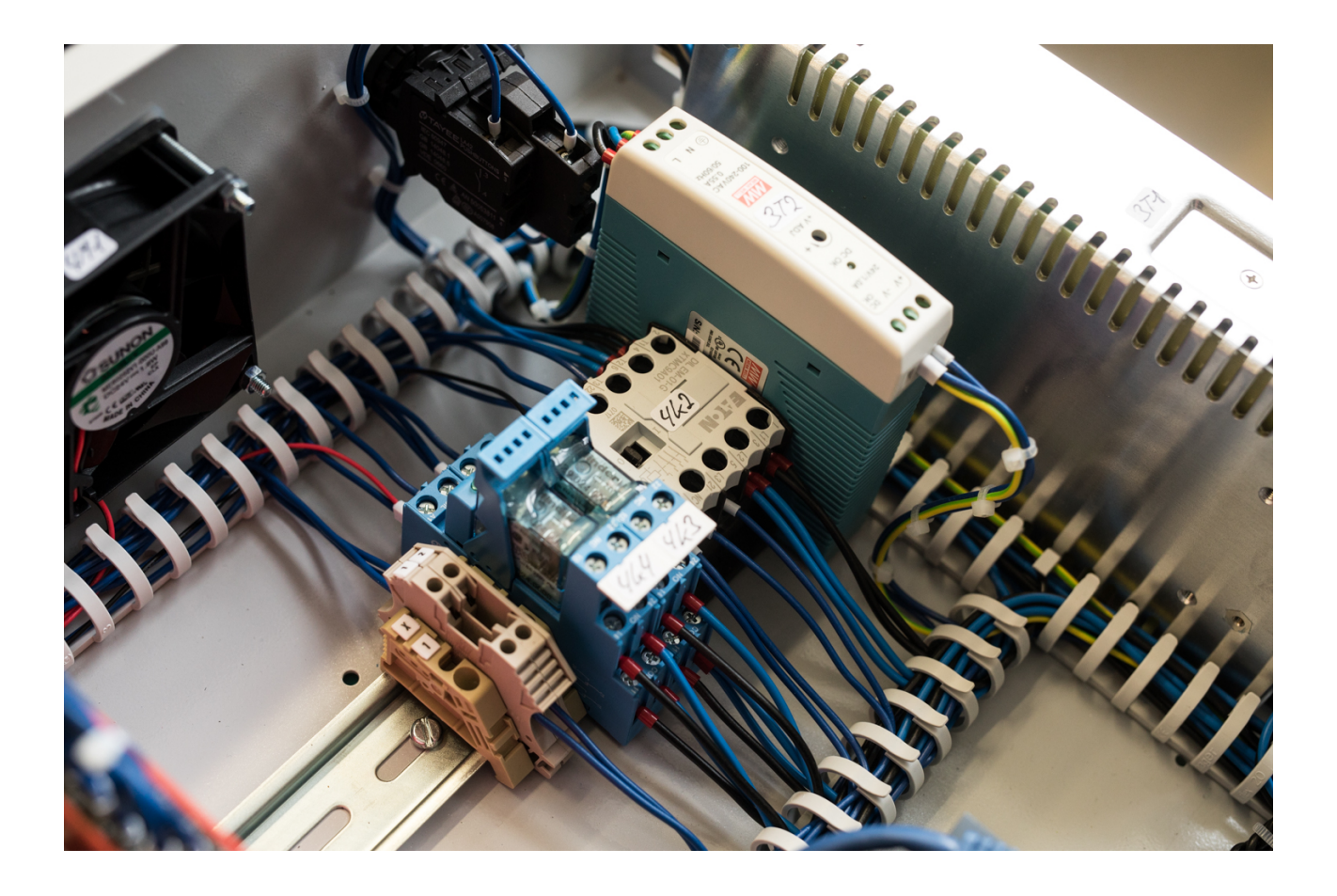

Die aufgebaute Steuerung zeigt einen verbauten Entstörsatz zur EMV Entstörung. Wir empfehlen den optionalen Entstörsatz zu verbauen, um elektrische Störungen zu vermeiden. Der Entstörsatz ist unter folgender Artikelnummer erhältlich: ZB.ETS.ENTA3.001

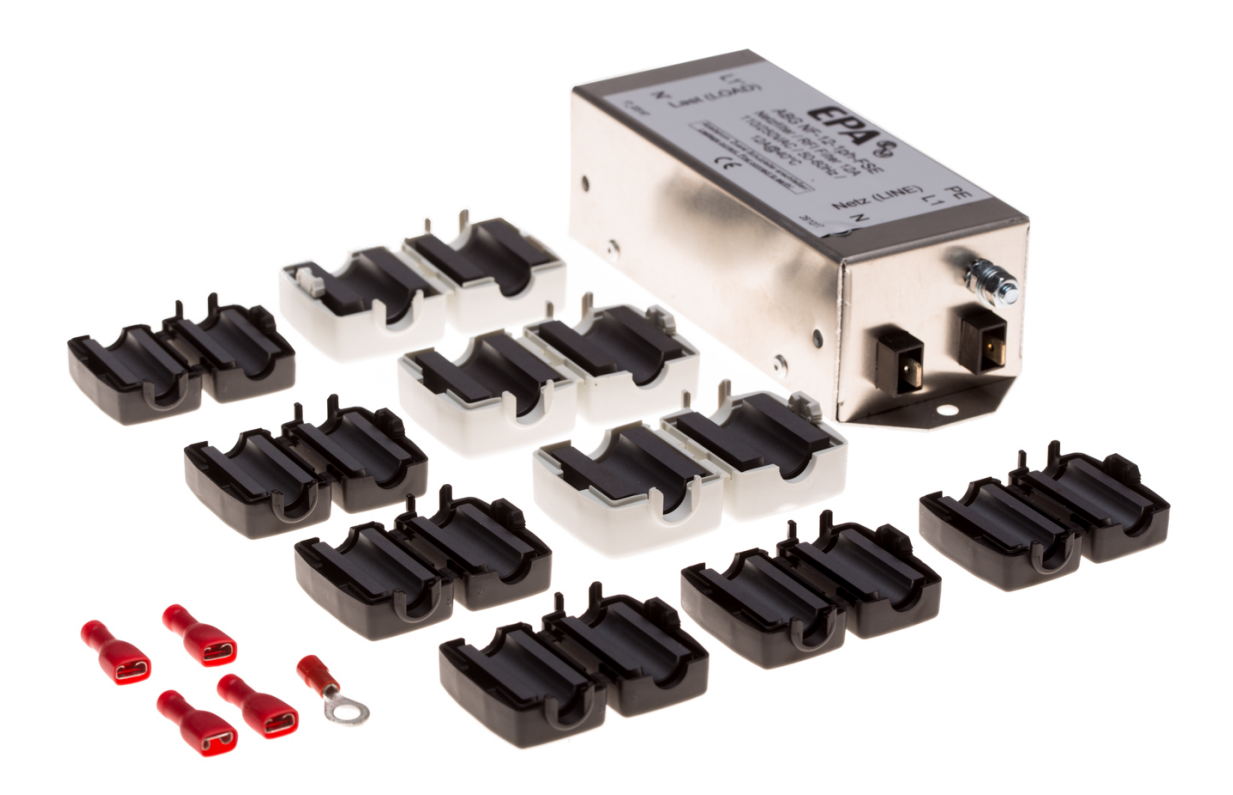

Des weiteren zeigt die Steuerung ein zentrales Not-Halt Relais.

Zur Erhöhung der Betriebssicherheit empfehlen wir die optional erhältliche Not-Halt - Schaltung zur verbauen.

———————————————————————————————————————————

Die Not-Halt Schaltung ist unter folgender Artikelnummer erhältlich: ZB.ETS.NOT.03

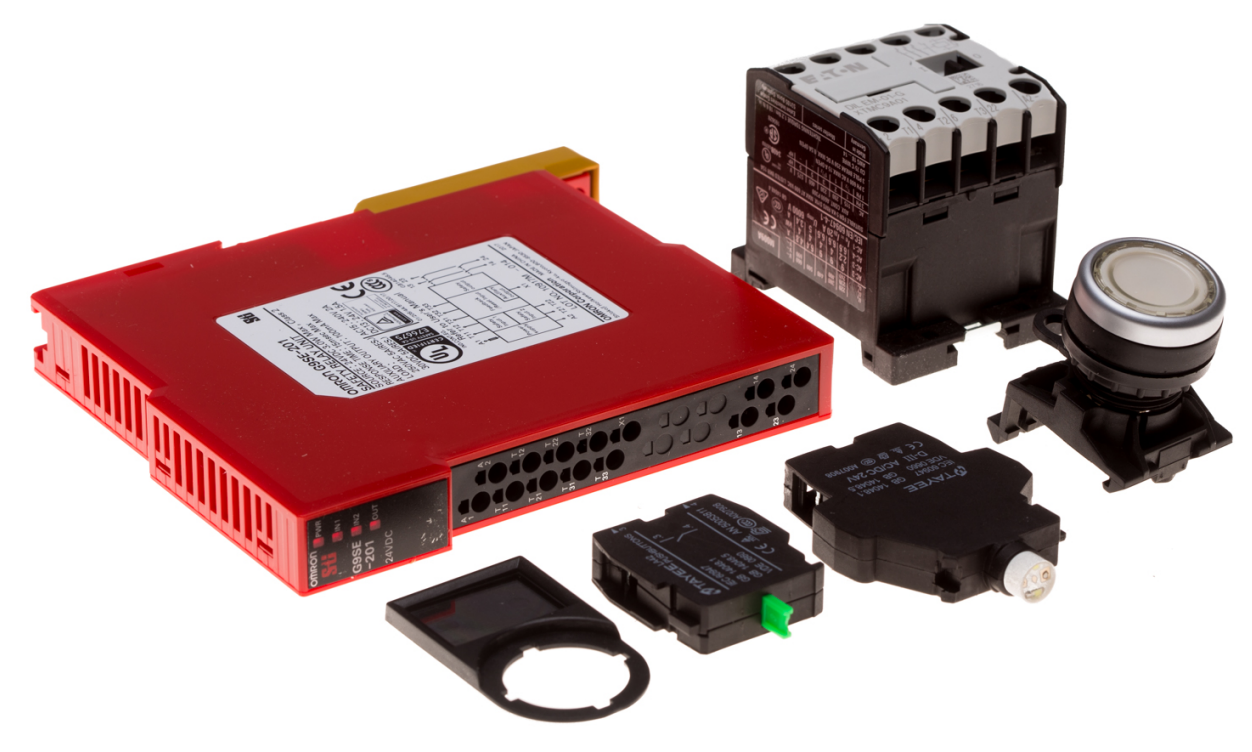